# **Guided Tour**

### 9.5 Project Termination Review

3.5 Project termination keview
A manager decide when a project should be terminated. As soon as a decision regarding project termination is taken, it is a good practice to conduct a project review meeting. Project termination reviews are important for successful, failed, as well as permaturely abandoned projects. The project termination reviews meeting marks the official closure of a project. Project termination reviews provide important opportunities to learn from past mistakes as well as successes. By analyzing past mistakes the project termination apports termination beneficial to the terminated project, but it can also henefit of other terms and therefore should be disseminated across the organization. It is important to note that project termination need not necessarily mean project failure or premature abandonmer. A project may be terminated for a variety of reasons, including accessful completion of the endeavour. When it becomes evident that the project objectives cannot be satisfactorily also for most stakeholders. According to a report, about 31% of projects are canciled during the development phase. Even a failed project should not be viewed negatively, It should be realized that vision is required on the part of the project remagar and the stakeholders to determine when it is desirable to terminate a project otherwise it can only be a drag on the resources without achieving anything substantial.

Here are a few reasons why a project gets terminated before the natural closing date:

- · Project is completed successfully and handed over to the customer
- Incomplete requirements · Lack of resources
- Some key technologies used in the project have become obsolete during project execution
- Economics of the project has changed, for example, because many competing products may have become available in the market.

The important activities that are carried out as a part of the project termination review process are as

- Project Survey The objective of the project survey activity is to collect various types of information pertaining to the project, without compromising the confidentiality of the respondents. An electronic survey is usually very effective. The information is collected through a set of carefully designed questionnaire that can bring out the important process and management issues, which have a strong bearing on the success or failure of the project.
- Collection of Objective Information A critical aspect of the postmortem review is to collect various project metrics. Real data helps to focus discussions on most crucial issues during the postmortem review. The different types of metrics that are collected include the cost, schedule, and quality matrices.
- Debriefing Meeting A debriefing meeting is a preparatory meeting that helps to ensure the final project review meeting focuses on the most relevant aspects. In this meeting, only the senior members of the team participate. The debriefing meeting helps to obtain some direct feedback about the project from the senior members of the team.

48 Software Project Management

by PRINCE PRINCE stands for PRojects IN Controlled Environments. PRINCE2 is in the public domain by PRINCE: PRINCE: Stands for PRojects In Controlled Environments. PRINCE2 is in the public domain, and offers one-prioritury best practice guidance on project management. It is a de facto standard used extensively in UK and also internationally, In contrast, the traditional project planning approach discussed in many other text books, and practiced in many other text leads tooks, and practiced in many other text is though the clearly understood that all many office text is the control of the project of the control of the control of the con any loss of generality

In order to illustrate the Step Wise approach and how it might have to be adapted to deal with different circum-stances, two parallel examples are used. Let us assume that there are two former Computing and Information Systems students who now have several years of software development experience under their belts.

## CASE STUDY

## Example A: A Brightmouth College Payroll

Baigete has been working for the Management Services department of a local authority when she sees an advertisement for the position of Information Systems Development Officer at Brighmouth College. She is attracted to the idea of being ber own box, sorking in a relatively-small organization and helping them to set up appropriate information systems from scratch. She applies for the job and gets it. One of the first tasks that confronts her is the implementation of independent payroll processing. (This scenario has already been used as the basis of some examples in Chapter I.)

## Example B: International Office Equipment Annual Maintenance Contracts

Example B: International Office Equipment Annual Maintenance Contracts:

Annual works for International Office Equipment (IOE), which assembles, supples, instals and services various items of high-technology office equipment. An expanding area of their work is the maintenance of ICE equipment. They have now started to undertake maintenance of explorate or which they were not the original suppliers. An existing application built by the in-boose ICT department allows sales staff to input and generate invoices for completed work. A large engagization might have to call out IOE several times during a month to deal with problems with equipment. Each month a batch mon of the system generates mentally statements for extonemes so that only one payment a batch most proposed to the system generates mentally statements for extonemes who take only one payment annual payment customers would get free servicing and problem resolution for a pre-specified set of equipment. Annual has been given her first project management role, the task of implementing this extension to the IOE maintenance jobs billing system.

extension to the IOE maintenance jobs billing system.

The enhanced application will need a mean of recording the details of the items of equipment to be covered by a customer's annual naintenance contract. The annual fee will depend on the numbers of each type of equipment item that is to be covered. Even though the jobs done under this courtare will not be charged for, the work will be recorded to allow for an analysis of costs and the profitability of each customer and each type of equipment. This will provide information which will allow IOE to set future contract prices at an optimally profitable level. At the moment, job details are only recorded at pob completion so that invoices can be generated. The new system will allow central conditator to talkcate jobs to origineers and the system to notify engineers of urgent jobs automatically via their mobile phones.

Numerous new examples of important principles through a running case study Additional new and important topics such as Software Project Management Tools, Software Project Termination, and Process Automation

of the software. Therefore, a version is a configuration that existed at certain point in time. More technically, versioning is a numbering scheme that pless us identify a specific configuration at a certain point in time. This is achieved by a configuration management tool by tagging the files resenting the configuration items

Revision A revision system is a numbering scheme that is used to identify the state of a configuration item A reasonary systems to a immunent generate must a touch to unutury use statle of a configuration items at any time. Each time a work product is updated its state changes. Thus, we can think of a work product going through a series of updates till it reaches a desired state. The successive states of a work product are its successive revisions. Thus each time a configuration item is updated, a new revision gets formed. It becomes possible to refer to a specific state of a work product by using its revision number.

Baseline A baseline is a software configuration that has been formally reviewed and agreed upon, and serves

as a basis for further development.

Wrizard Variants are versions that are intended to coexist. Different variants may be needed to run the software on different operating systems or on different hardware platforms. For example, one variant of a mathematical computation peacing might run on Unit-bosed machines, andner on Microsoft Windows machines. Variants may also be required to be created when the software is intended to be used with different belief of sophistication of the functionalisties (e.g., novice version, enterprise vorsion, professional orters, orters, orters or created when the order of the production of the functionalisties (e.g. novice version, enterprise version, professional orters, or consistent or the control of the production of the functionalisties (e.g. novice version, enterprise version, professional orters or consistent products with overlapping functionalities are required. Even the initial delivery of software might consist of several versions and more variants may be created later.

In the following, we first discuss the necessity of configuration management and subsequently we discuss the configuration management activities and tools

## Purpose of software configuration management

There are several reasons why proper configuration management of the work products in a project is essential. The following are some of the important problems that can occur if a proper configuration management system is not used.

- system is not used.

  \*Problems Associated with Concurrent Access Possibly the most important reason for configuration management is to control the access to the different deliverable objects. Unless strict discipline is enforced regarding update and storage of different work products, several problems can appear. Let us assume that only a single copy of a program module is maintained, and several developers are swindnessed with a contractive contractive and the several developers are working on it. Two developers may simulateneasily carry out changes to the different functions of the same work product, and while saving overwrite each other.

  \*Undoing Changes It becomes say to undo some past of a revision or even rollback development to a certain version. Unless proper configuration management system is in place, it becomes very difficult to undo a change.
- to undo a change.

  \*\*System Accounting System accounting denotes keeping track of who made a particular change to a configuration item, what change was exactly made, and when the change was made. Knowing the what, who, and when of changes will help in understanding why changes were made and whether some changes are redundant or for comparing the performance of particular versions. It may at times be required to reblick to a previous beatlier if a change is not plattiful or improper. Lisers may wish configuration management system keeps track of every version and revision, this becomes a simple task.

Enhanced coverage of topics such as Software Models, Configuration Management, Software Economics, Testing, and Software Project Quality

# Margin notes highlighting terms, concepts and important references

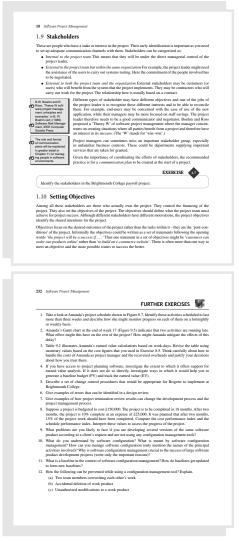

Enhanced pedagogy featuring additional solved examples, solved and unsolved exercises for holistic study

## New Appendix on Project Management Tools

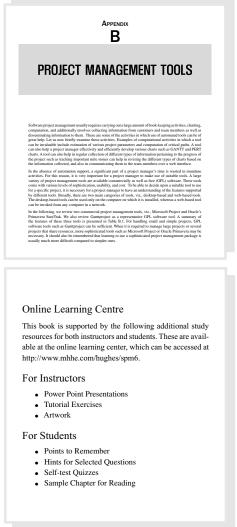

New and exhaustive Online Learning Centre with additional study resources for both Instructors and Students